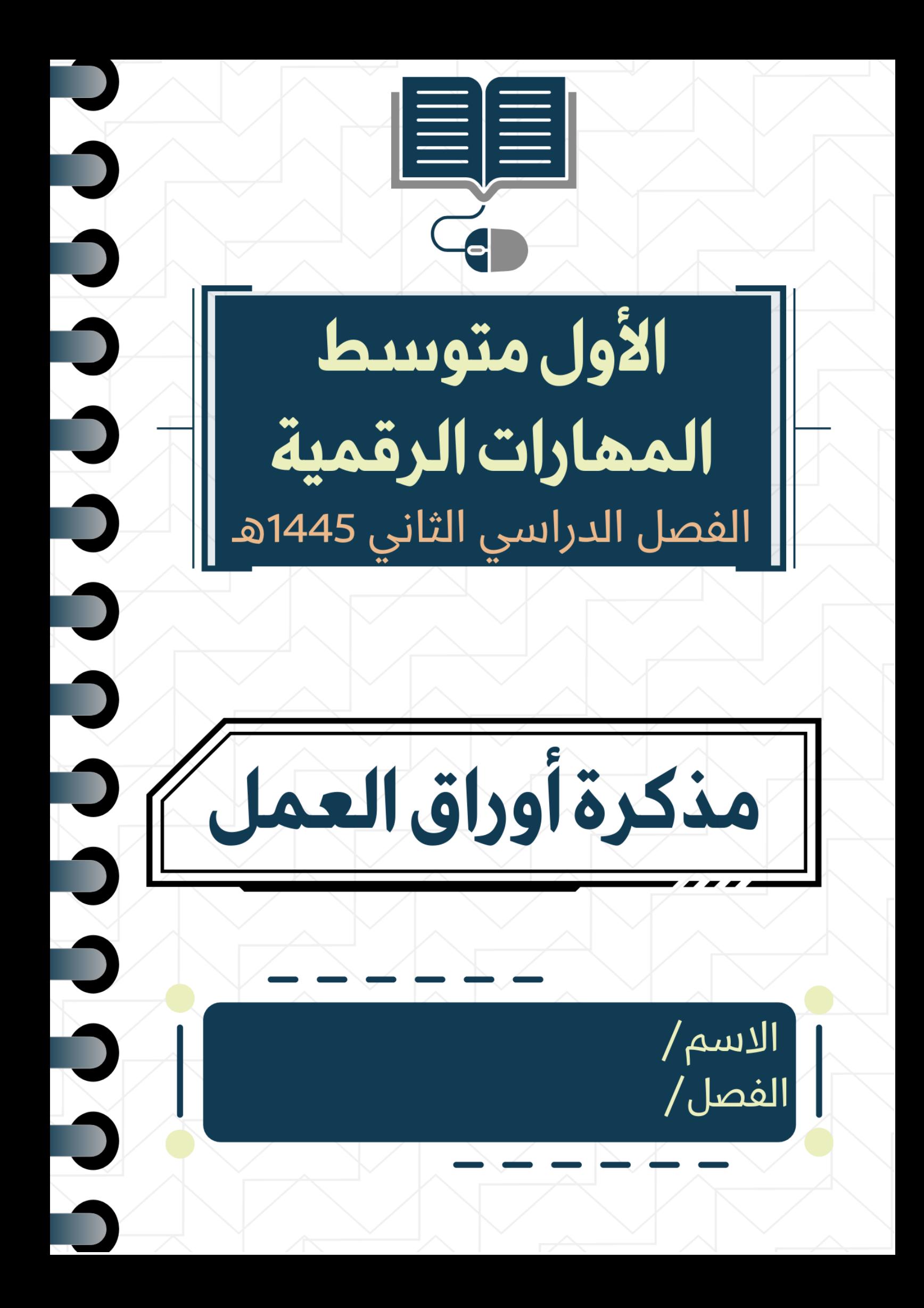

# الوحدة الأولى

## الاتصال بالإنترنت

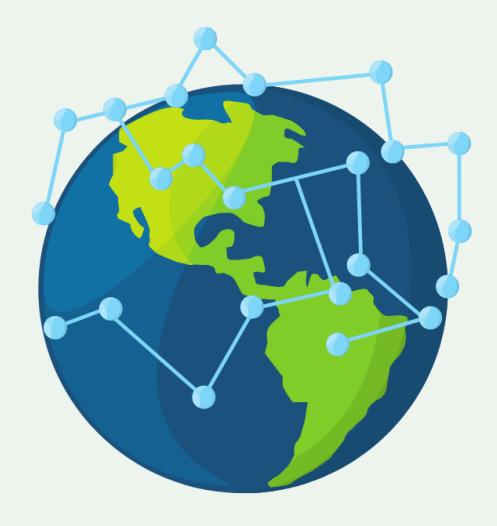

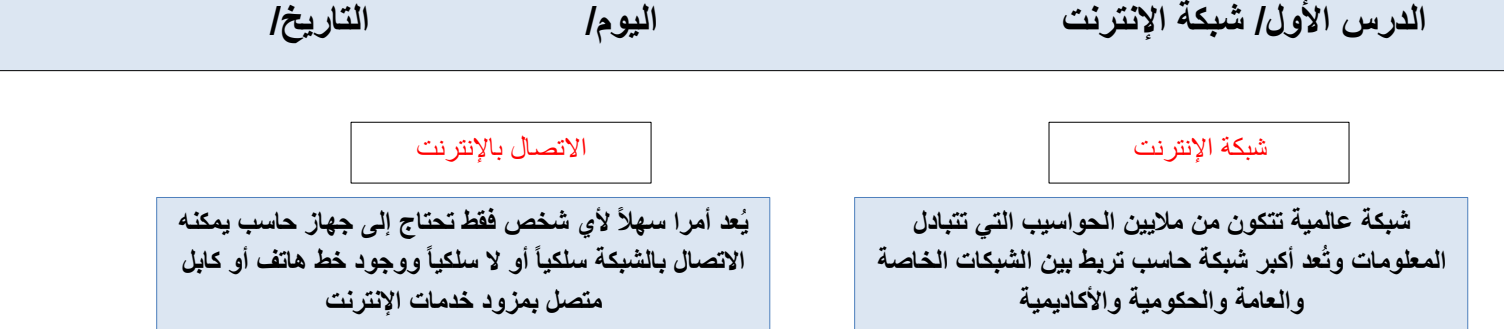

**اكتب المصطلح**

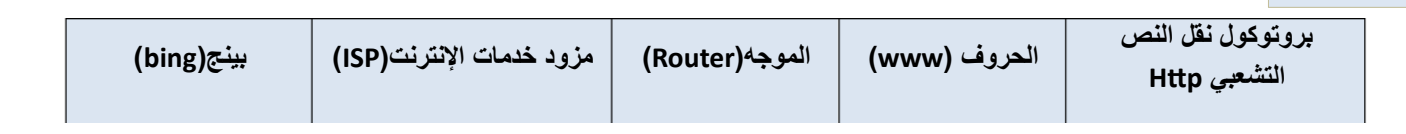

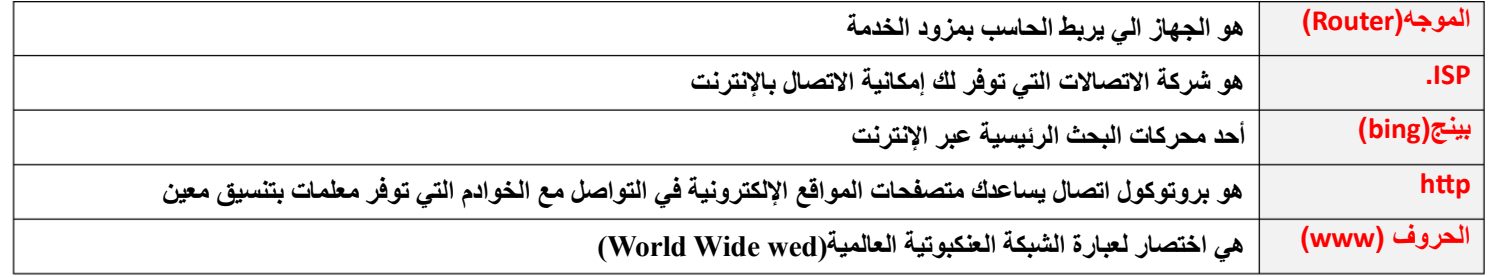

ا<mark>لمعايي</mark>ر الأساسية لتقييم المصادر الإلكترونية

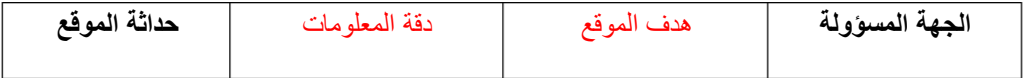

**صح أو خطأ**

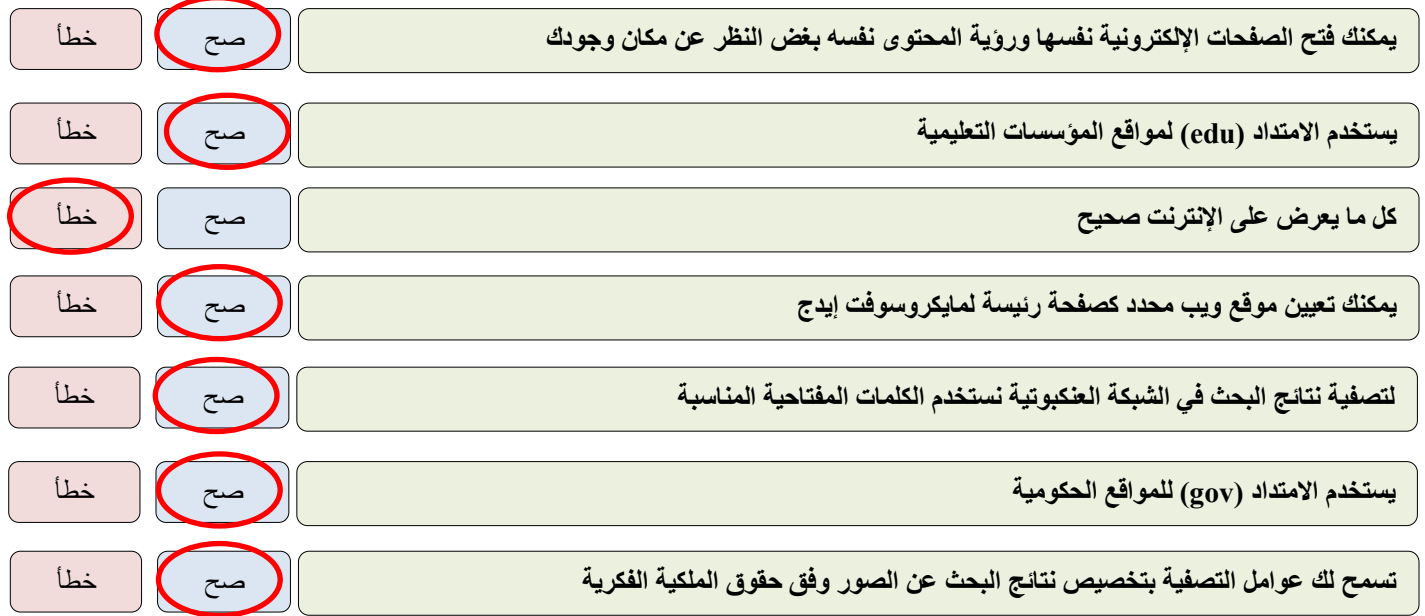

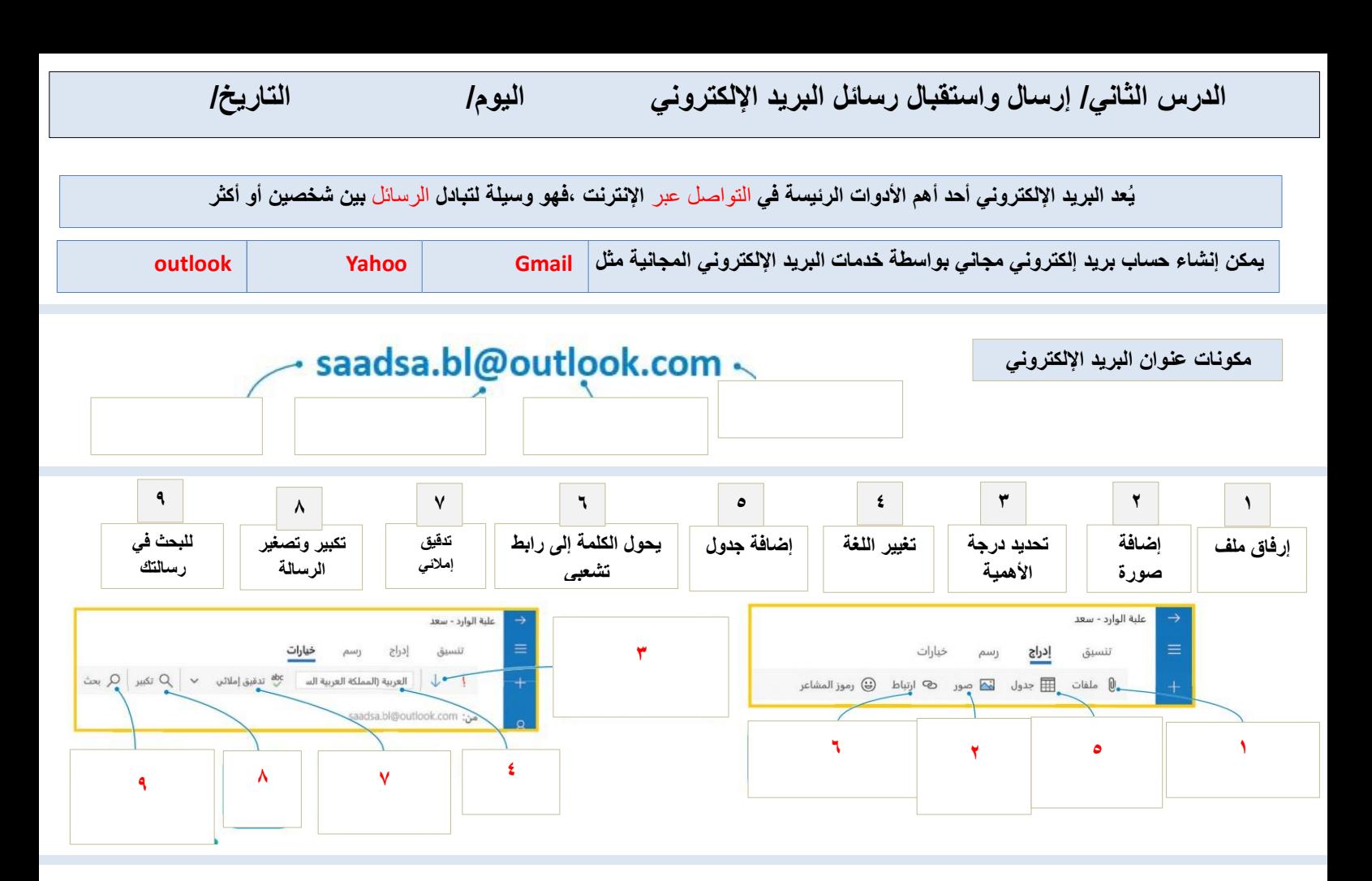

```
صح أو خطأ
```
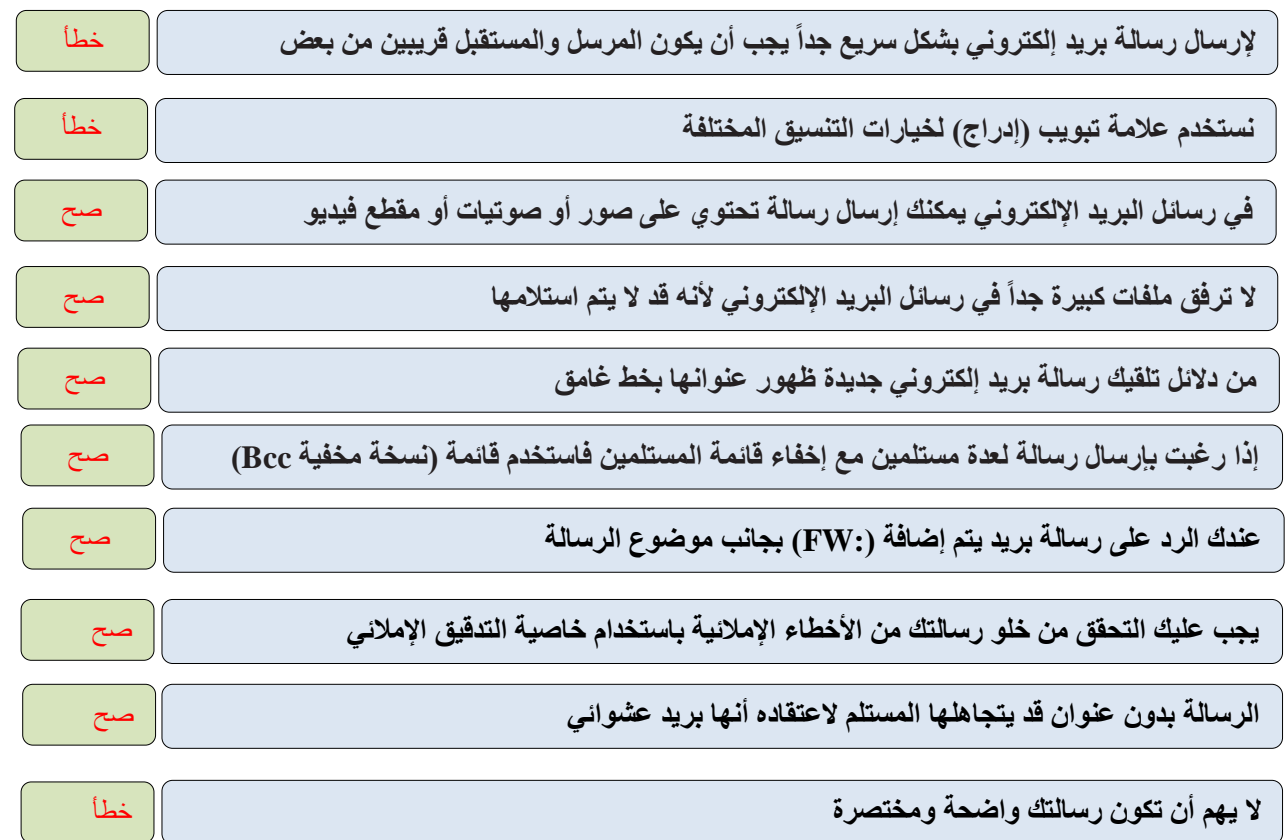

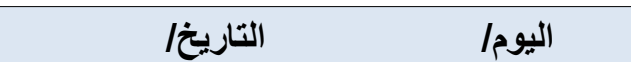

**الدرس الثالث/ تنظيم البريد اإللكتروني اليوم/ التاريخ/**

اكتب رقم الأيقونة أمام الوظيفة المناسبة

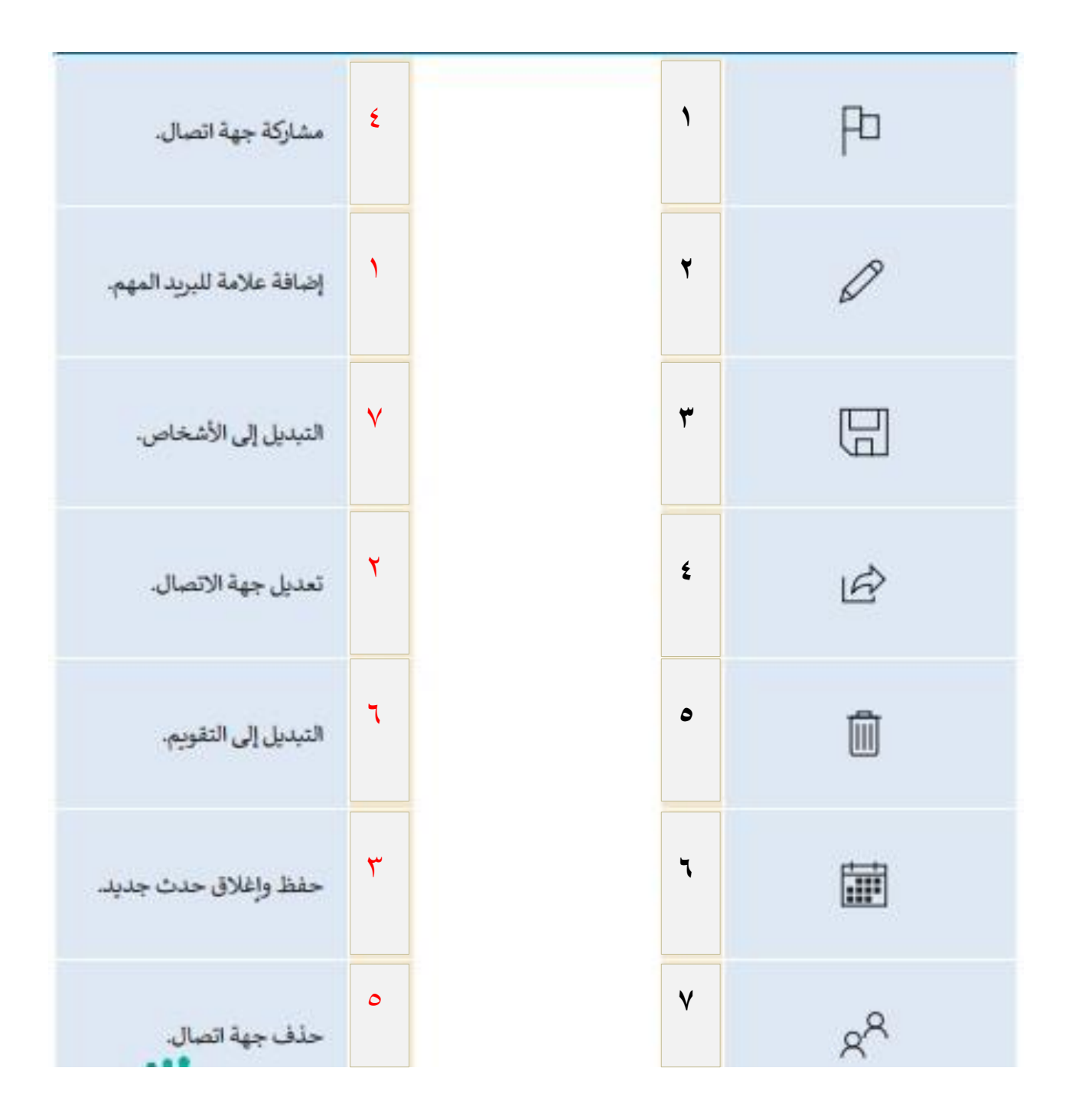

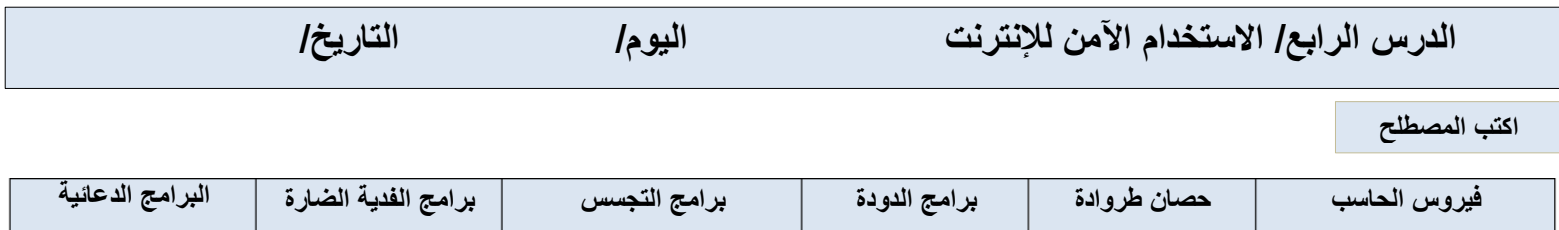

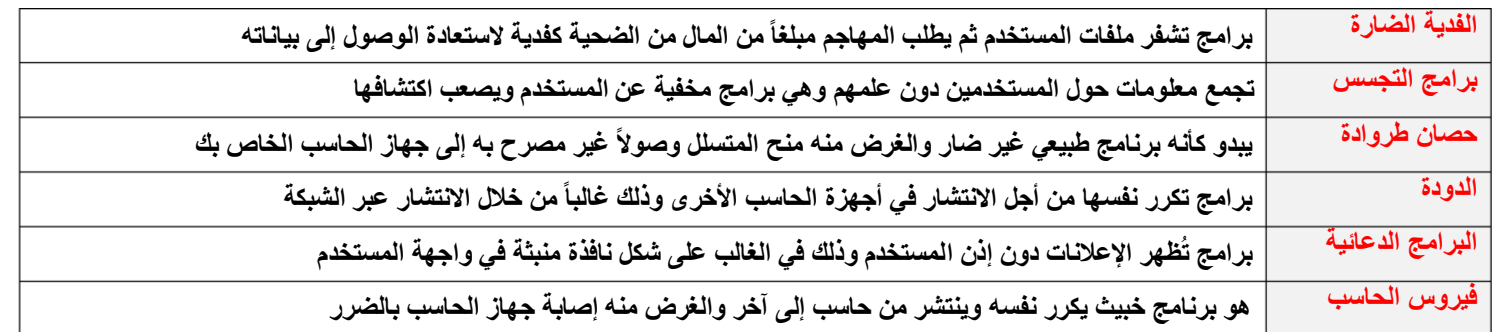

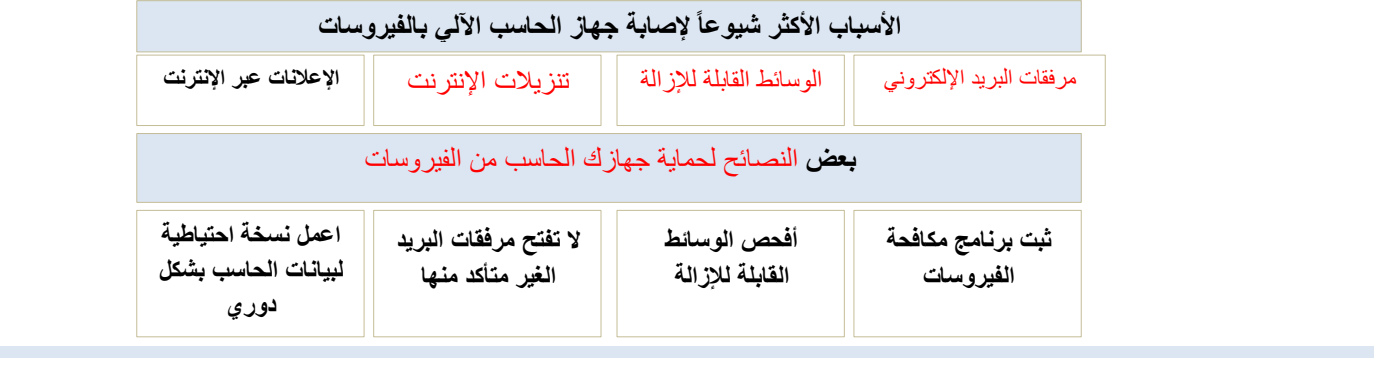

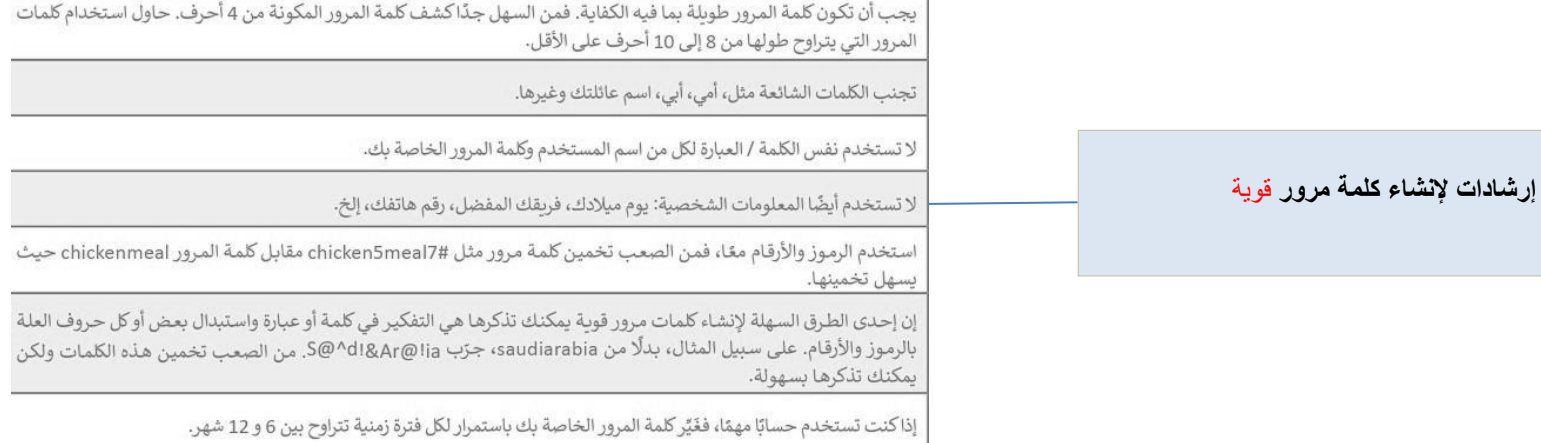

**صح أو خطأ**

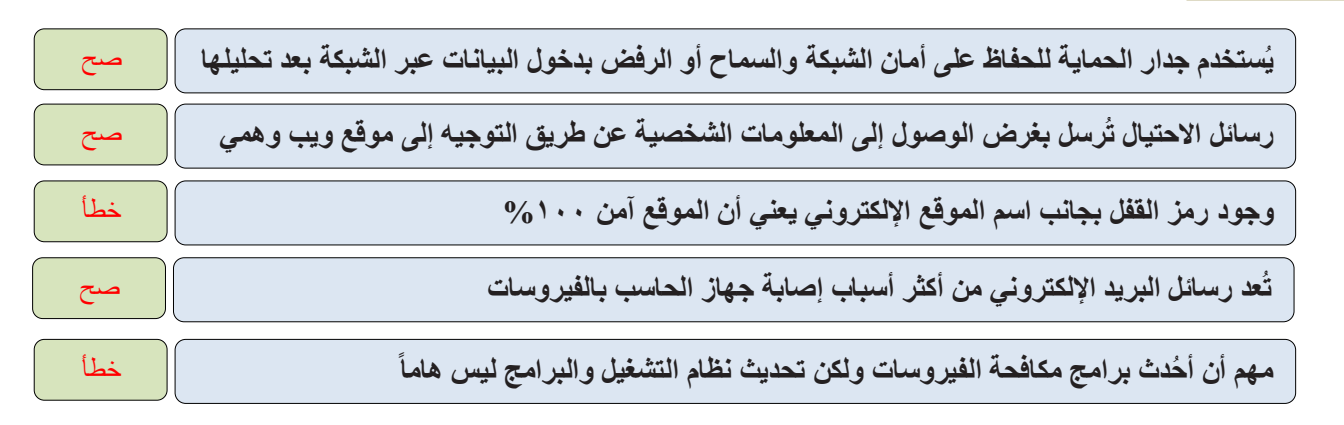

# الوحدة الثانية

### التنسيق المتقدم والدوال

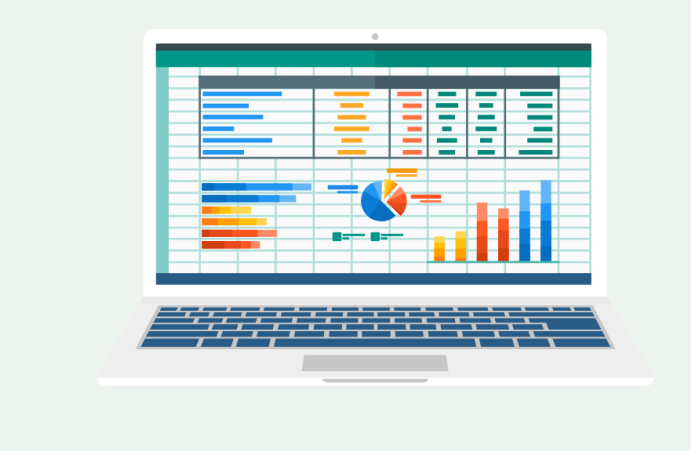

**الدرس األول/ التنسيق المتقدم اليوم/ التاريخ/**

**اكتب رقم نتيجة تنفيذ الخطوات بالصور**

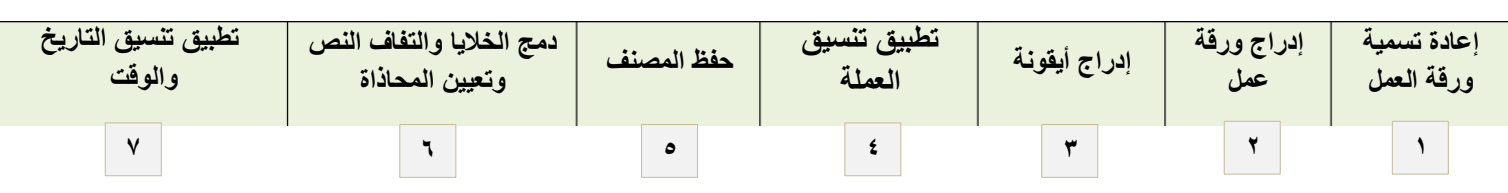

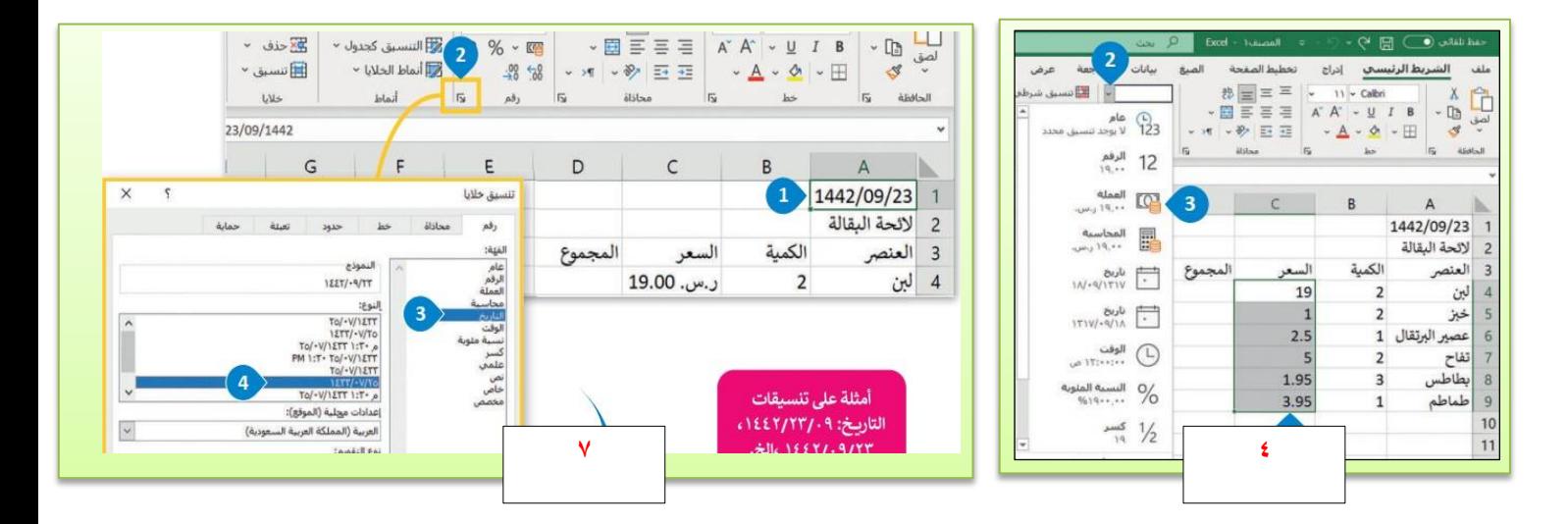

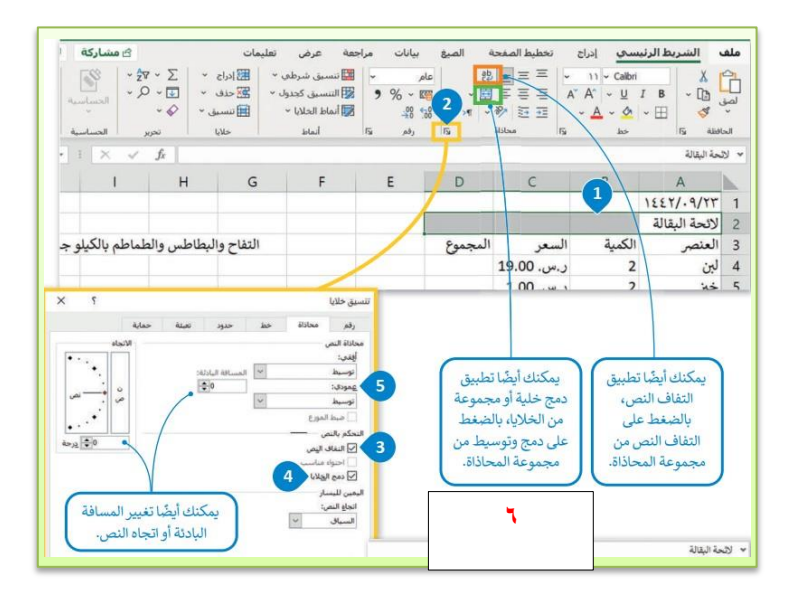

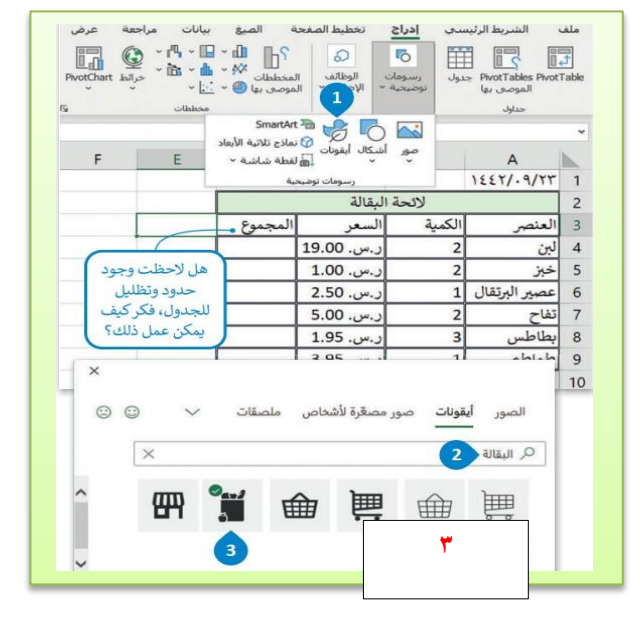

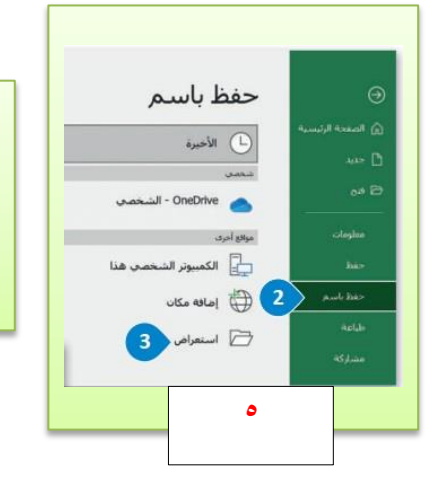

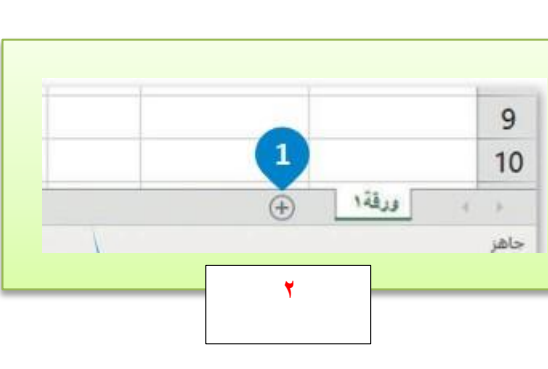

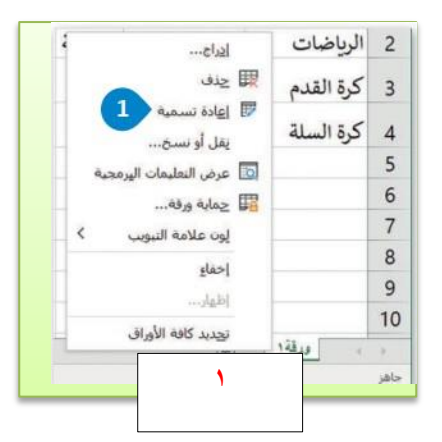

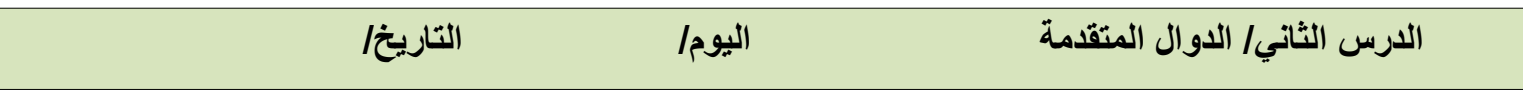

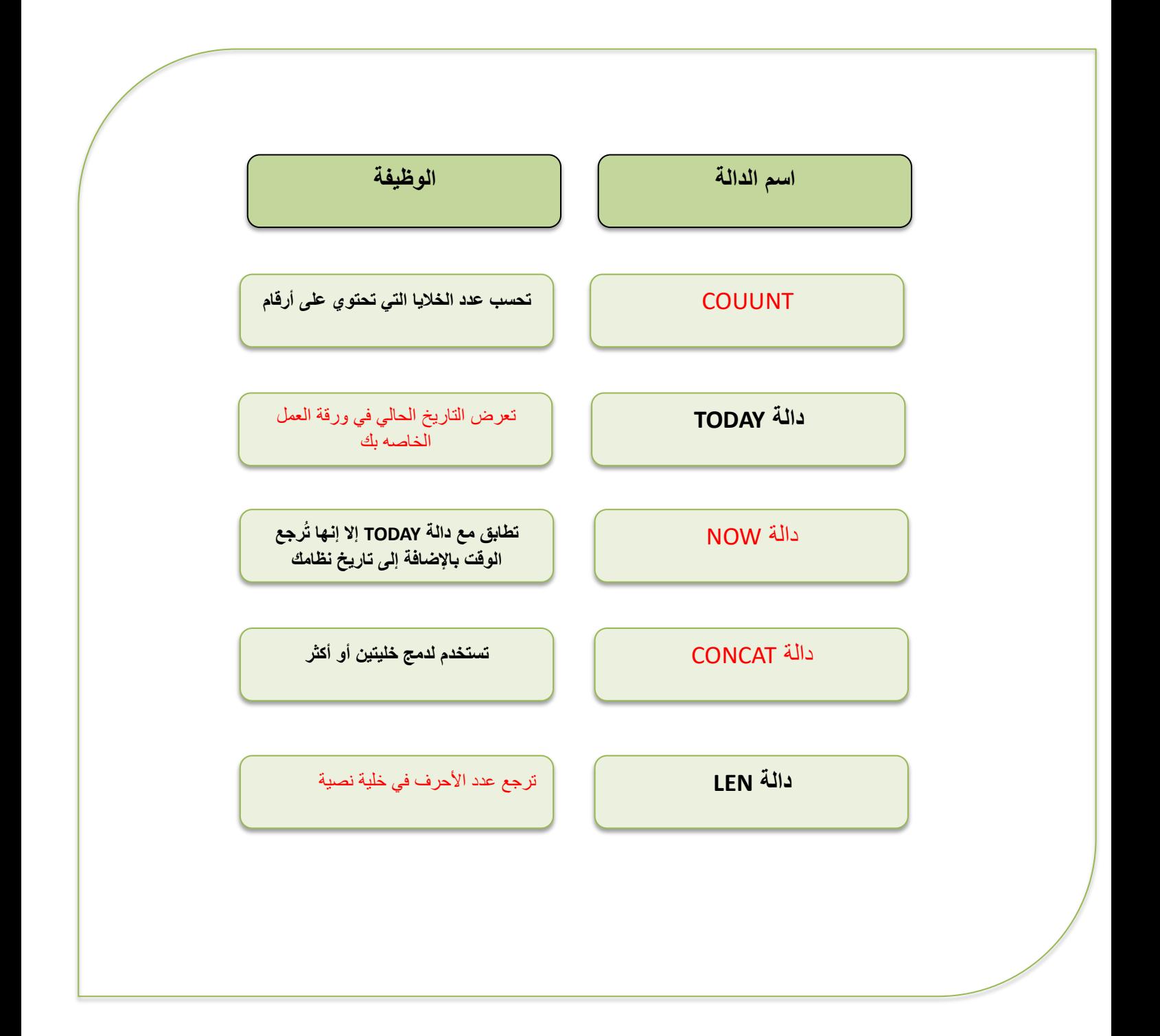

## الوحدة الثالثة

## البرمجة مع بايثون

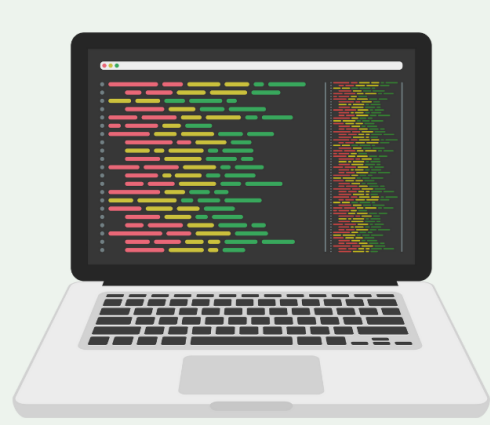

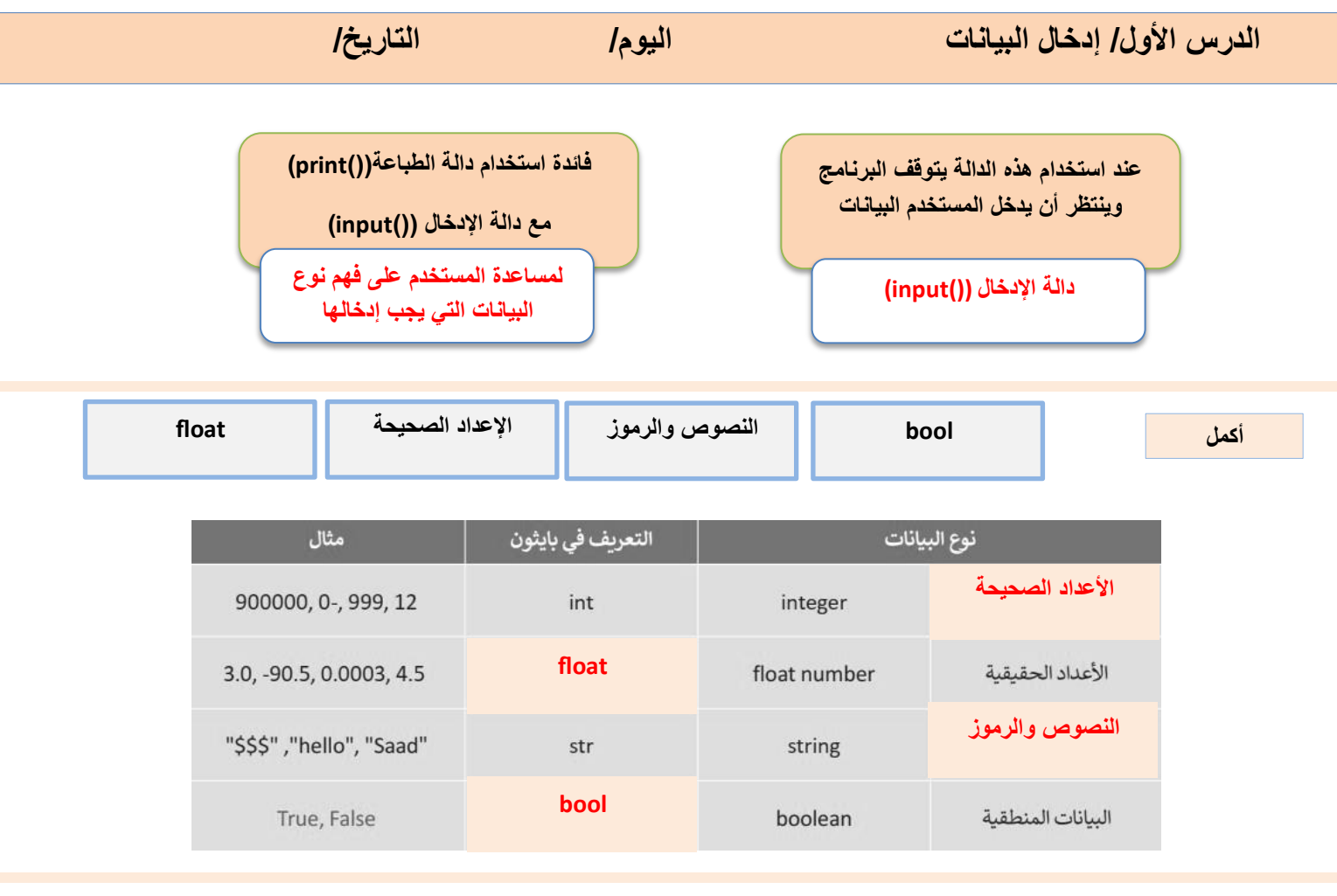

#### **امأل الفراغات في المقطع البرمجي للحصول على النتائج التالية**

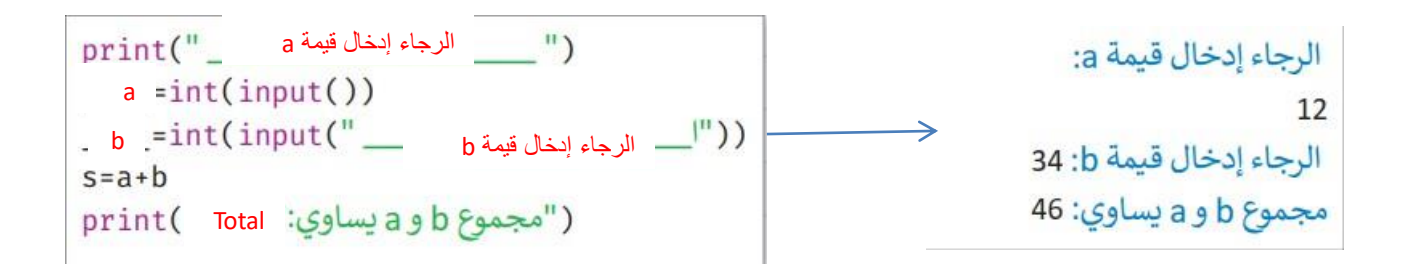

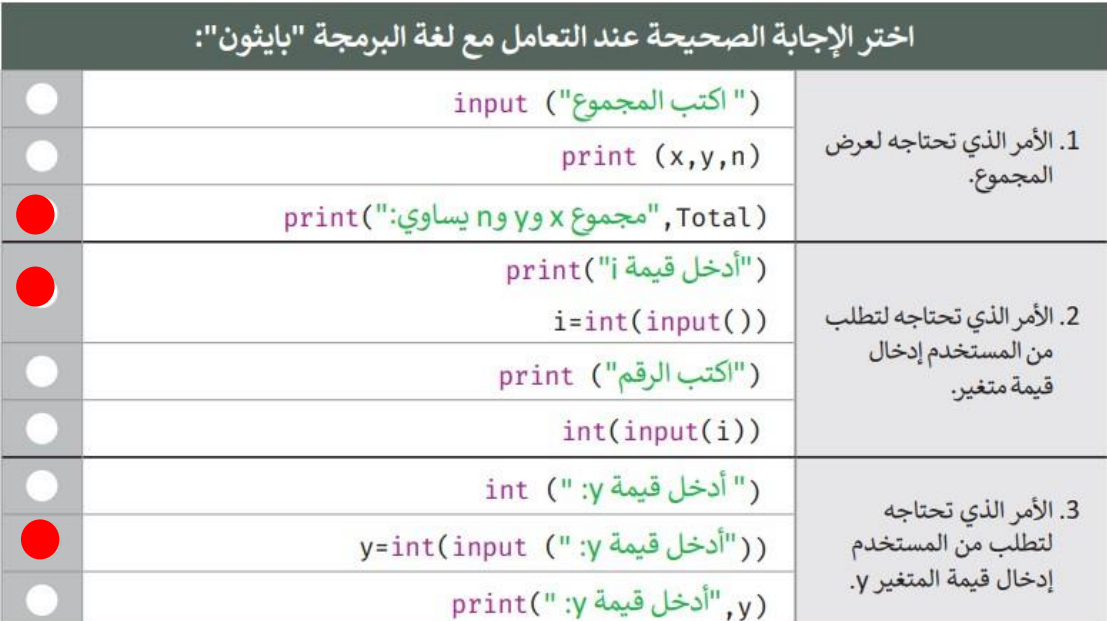

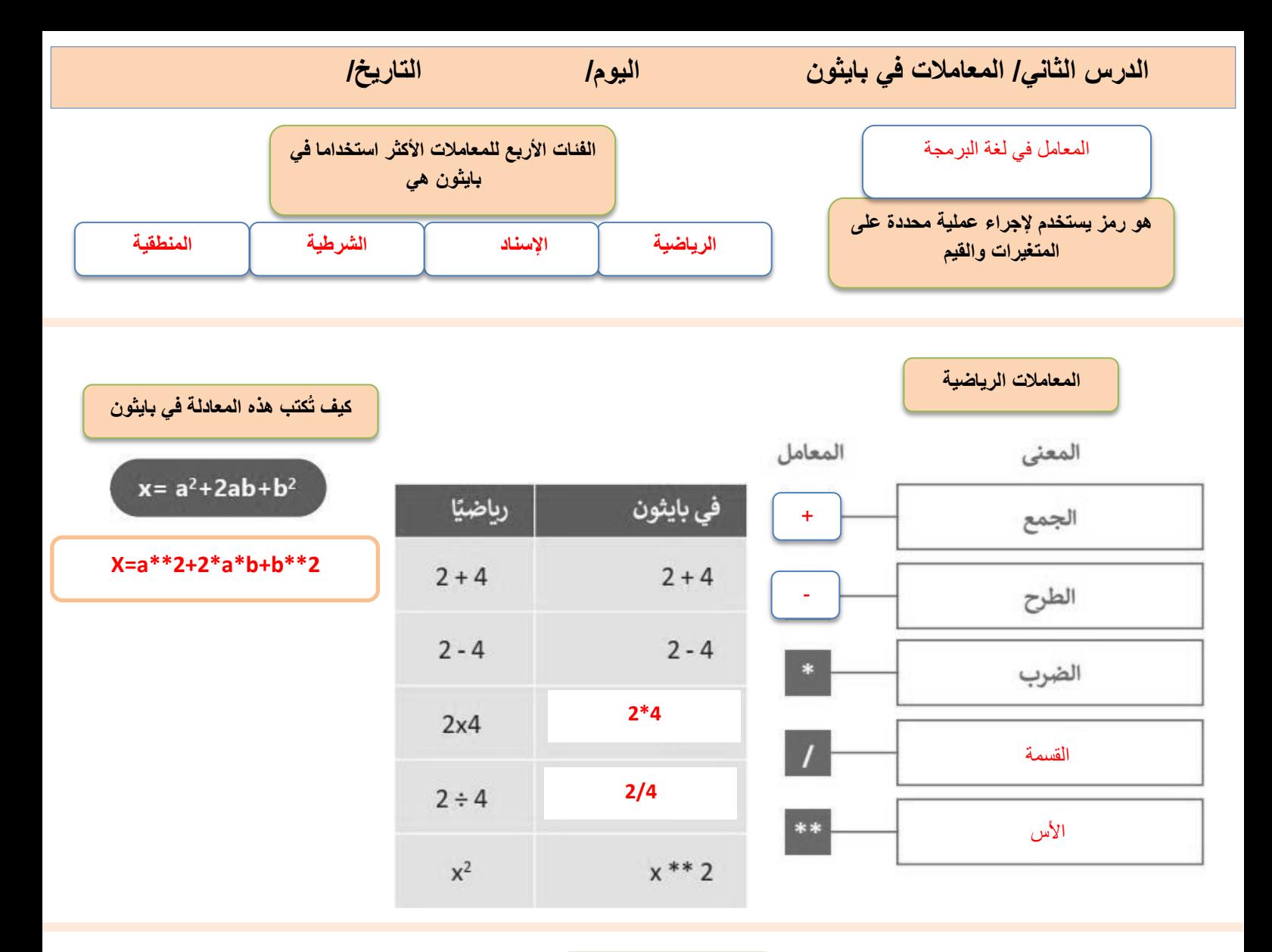

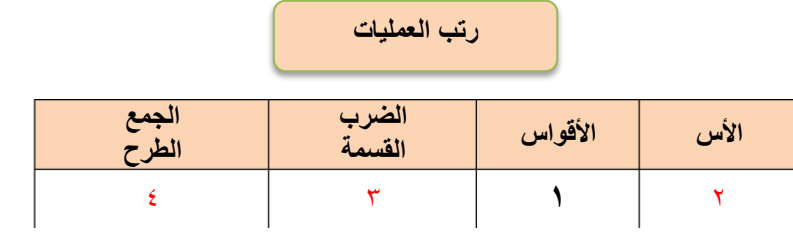

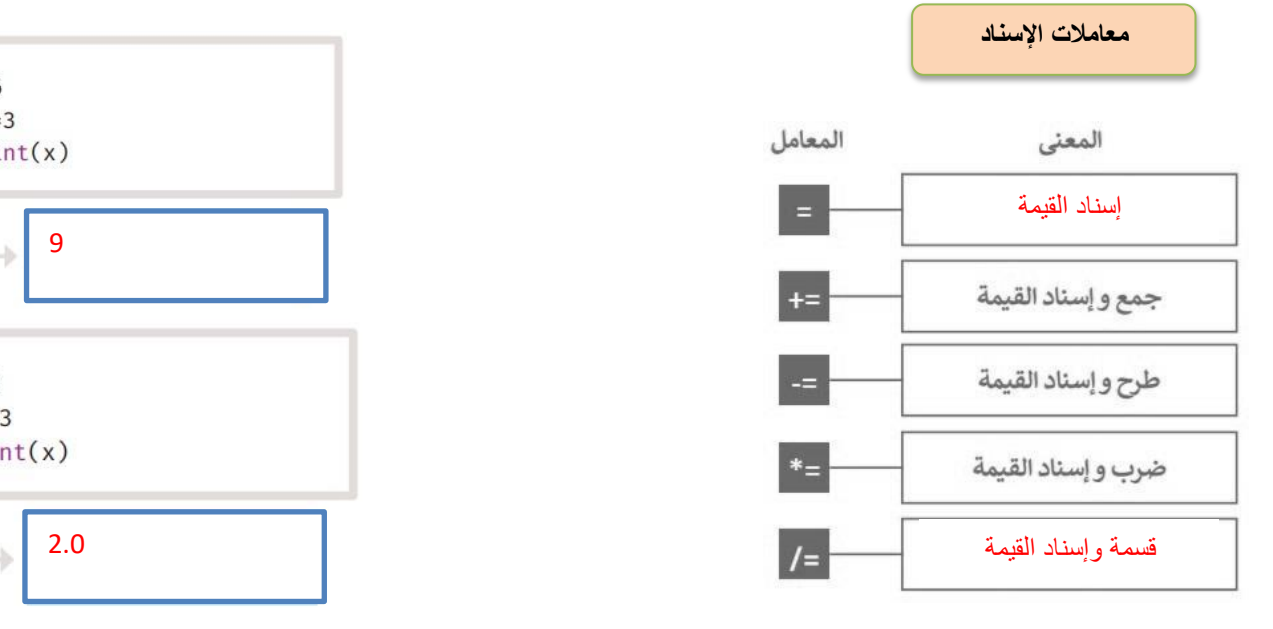

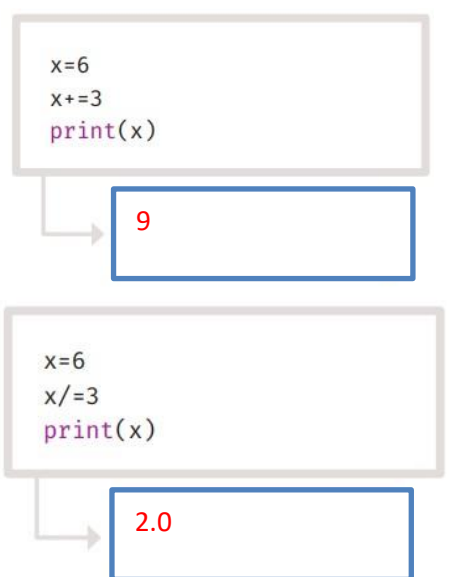

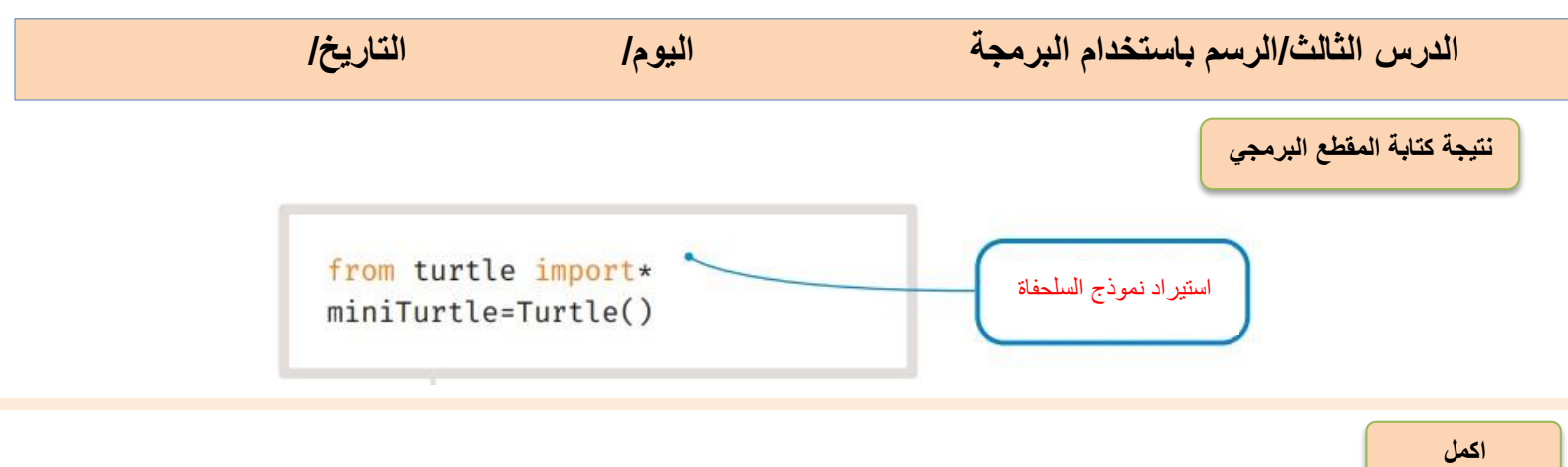

أمثلة عن الأشكال التي يمكنك استخدامها: miniTurtle.shape("arrow") Arrow سهم ْ دَائِ ةَ miniTurtle.shape("circle") Circle miniTurtle.shape("square") Square مريع مثلث miniTurtle.shape("triangle") Triangle سلحفاة miniTurtle.shape("turtle") Turtle miniTurtle.shape("classic") تقليدي Classic

**نموذج السلحفاة يقدم العديد من الدوال جاهزة االستخدام للرسم، اكتب رقم الدالة أسفل وصفها:**

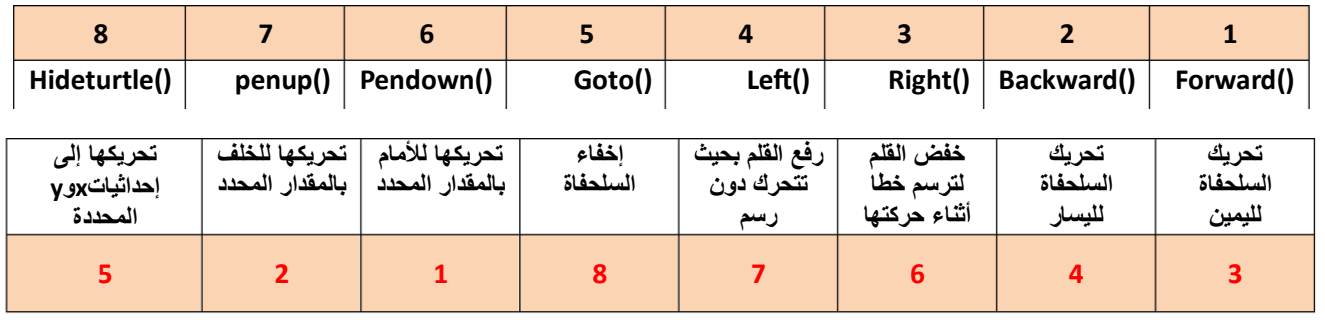

**نتيجة المقاطع البرمجية رسم مثلث رسم دائرة رسم مربع باستخدام نموذج السلحفاة** رسم دائرة رسم مثلث رسم مربعfrom turtle import\* from turtle import\* from turtle import\* miniTurtle=Turtle() miniTurtle=Turtle() miniTurtle.shape("turtle") miniTurtle.shape("turtle") miniTurtle=Turtle() miniTurtle.color("green") miniTurtle.color("green") miniTurtle.shapesize(2) miniTurtle.shape("turtle") miniTurtle.shapesize(2) miniTurtle.forward(70) miniTurtle.color("green") miniTurtle.left(90) miniTurtle.forward(100) miniTurtle.forward(70) miniTurtle.left(120) miniTurtle.shapesize(2) miniTurtle.left(90) miniTurtle.forward(100) miniTurtle.forward(70) miniTurtle.circle(50) miniTurtle.left(120) miniTurtle.left(90) miniTurtle.forward(100) miniTurtle.forward(70)

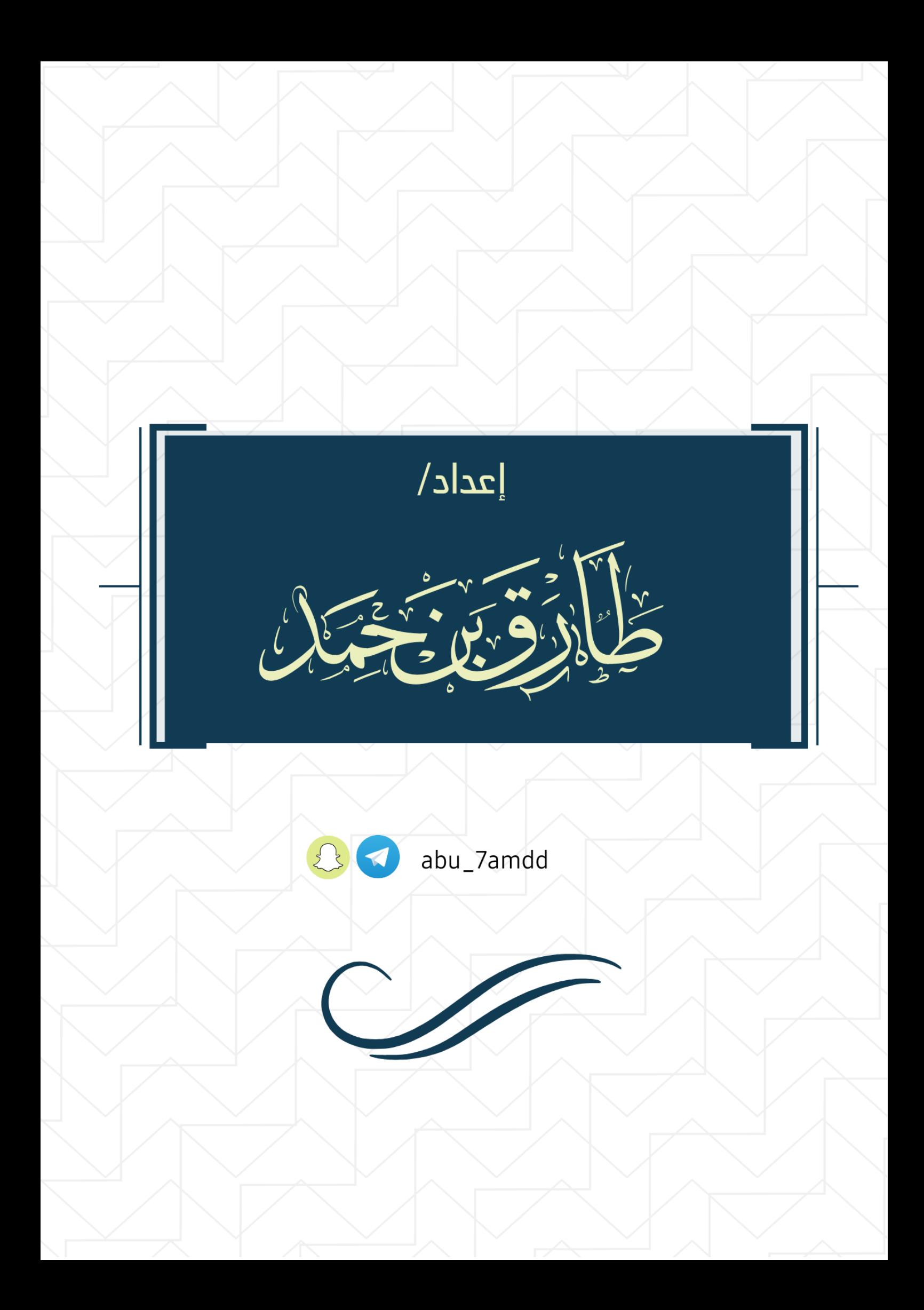